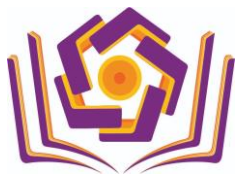

UNIVERSITAS AMIKOM PURWOKERTO **UPT. PENGEMBANGAN LABORATORIUM & TEKNOLOGI**

Jl. Let. Jend. Pol. Soemarto, Purwanegara, Purwokerto Utara, Banyumas, 53127 Telp. (0281) 623321 Faks. (0281) 623196 Email: plt@amikompurwokerto.ac.id

## **PANDUAN FITUR KAMPUS MERDEKA (MBKM) PENYELENGGARA KEMDIKBUD UNTUK MAHASISWA FBIS**

- A. Mahasiswa [\(student.amikompurwokerto.ac.id\)](file:///C:/Users/admin/Documents/student.amikompurwokerto.ac.id)
	- 1. Mahasiswa yang sudah dinyatakan lolos program MBKM Kemdikbud, dapat melakukan pelaporan melalui portal student di side menu **Kampus Merdeka** – pilih **MBKM Kemdikbud.** Link [\(https://student.amikompurwokerto.ac.id/mbkm\\_kemendikbud\)](https://student.amikompurwokerto.ac.id/mbkm_kemendikbud)

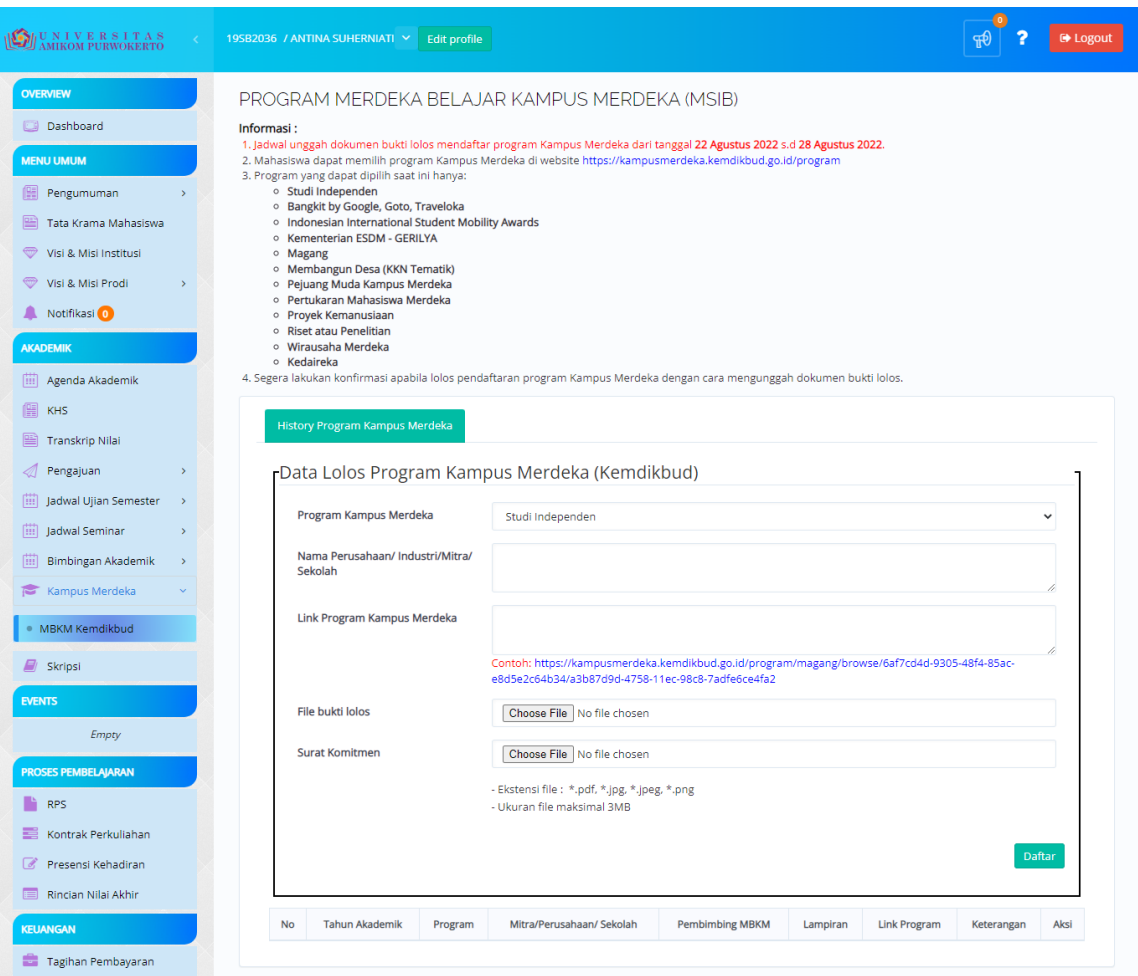

Ketentuan Pelaporan:

- a. Menu Kampus Merdeka hanya dapat dilakukan oleh mahasiswa yang **sudah menempuh minimal 80 sks dan tidak memiliki nilai D atau E.**
- b. Pelaporan lolos program MBKM Kemdikbud hanya dapat dilakukan sesuai jadwal yang ditentukan oleh Fakultas.
- c. Mahasiswa hanya dapat mengikuti satu program MBKM Kemdikbud yang sesuai list program yang ditampilkan di pilihan program.

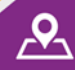

**SUCCESS, SPIRIT & CREATIVE** 

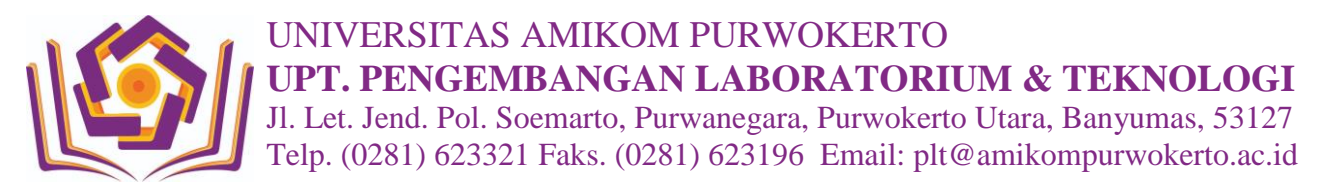

- d. File yang dapat diunggah hanya file dengan ekstensi \*.pdf, \*.jpg, \*.jpeg, \*.png dengan ukuran maksimal file 3MB.
- 2. Mahasiswa dapat melakukan **Edit** dan **Hapus** dalam rentang waktu yang sudah ditentukan oleh Fakultas (selama periode pelaporan dibuka).
- 3. Dosen pembimbing program MBKM Kemdikbud akan ditampilkan jika sudah diverifikasi oleh Fakultas.
- 4. Mata kuliah yang akan dikonversi oleh Fakultas dapat dilihat pada *button* **DOC** .
- 5. Untuk mata kuliah yang tidak dikonversi, **mahasiswa diwajibkan mengisi KRS dan mengikuti kegiatan belajar mengajar seperti biasa**.

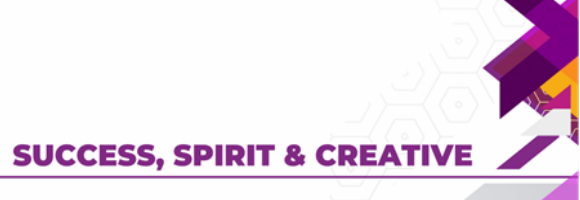

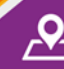

www.amikompurwokerto.ac.id c amikom\_purwokerto

 $\bigcirc$